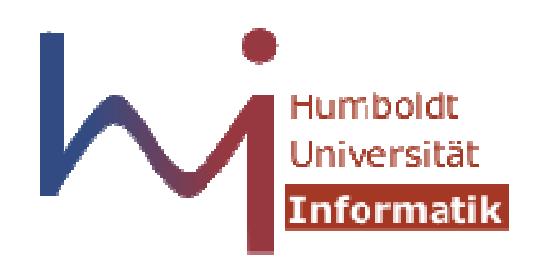

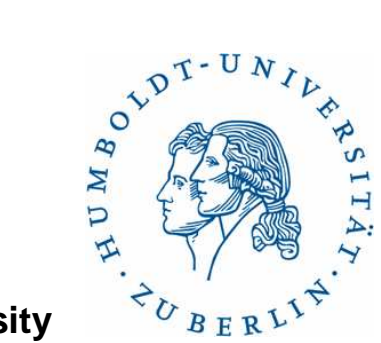

**Humboldt University**

Computer Science DepartmentSystems Architecture Grouphttp://sar.informatik.hu-berlin.de

### **Operating Systems Principles**

### **Cachegrind**

# **Valgrind - Memcheck**

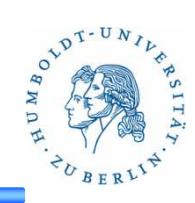

- $\bullet$  Example: Matrix
	- $\bullet$ inc\_matrix: increases each element of a matrix
	- • 2 Versions:
		- Row first
		- Col first

#### •Run

% valgrind --tool=cachegrind –cachegrind-out-file=cg.out –log-file=cg.log ./cachetest\_x

### •**Output**

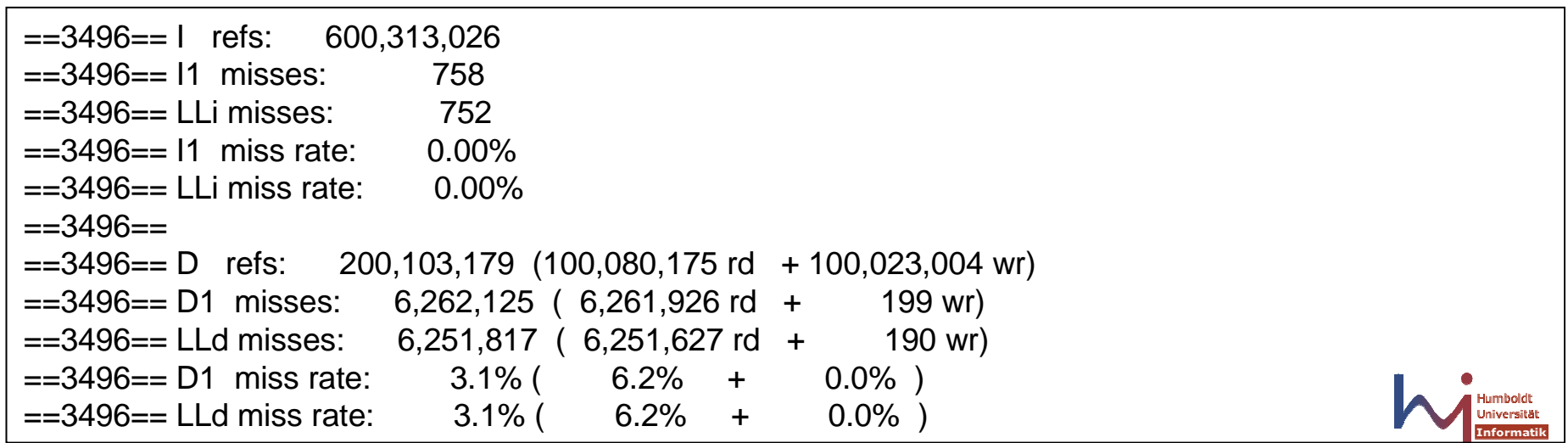

# **Cachegrind**

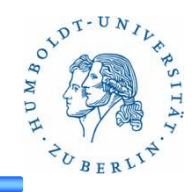

- Detailed information:
	- Summary
	- Data-Cache-Refs $\bullet$
	- Data-Cache-Misses
	- Instructions-Cache-Refs
	- Instruction-Cache-Misses

% cat ./cachetest\_x

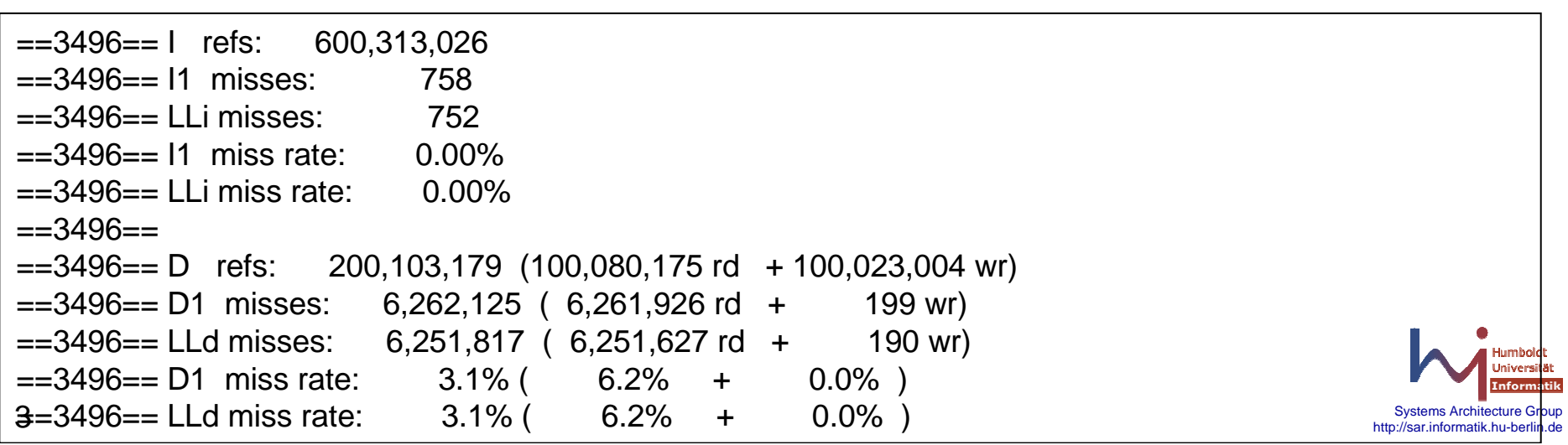

## **Cachegrind**

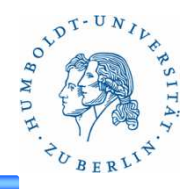

- More information:
	- $\bullet$ Information per line of code
	- $\bullet$ Data-Cache-Refs
	- Data-Cache-Misses
	- $\bullet$ Instructions-Cache-Refs
	- $\bullet$ Instruction-Cache-Misses

### % cg\_annotate cg.out --auto=yes cachetest.c

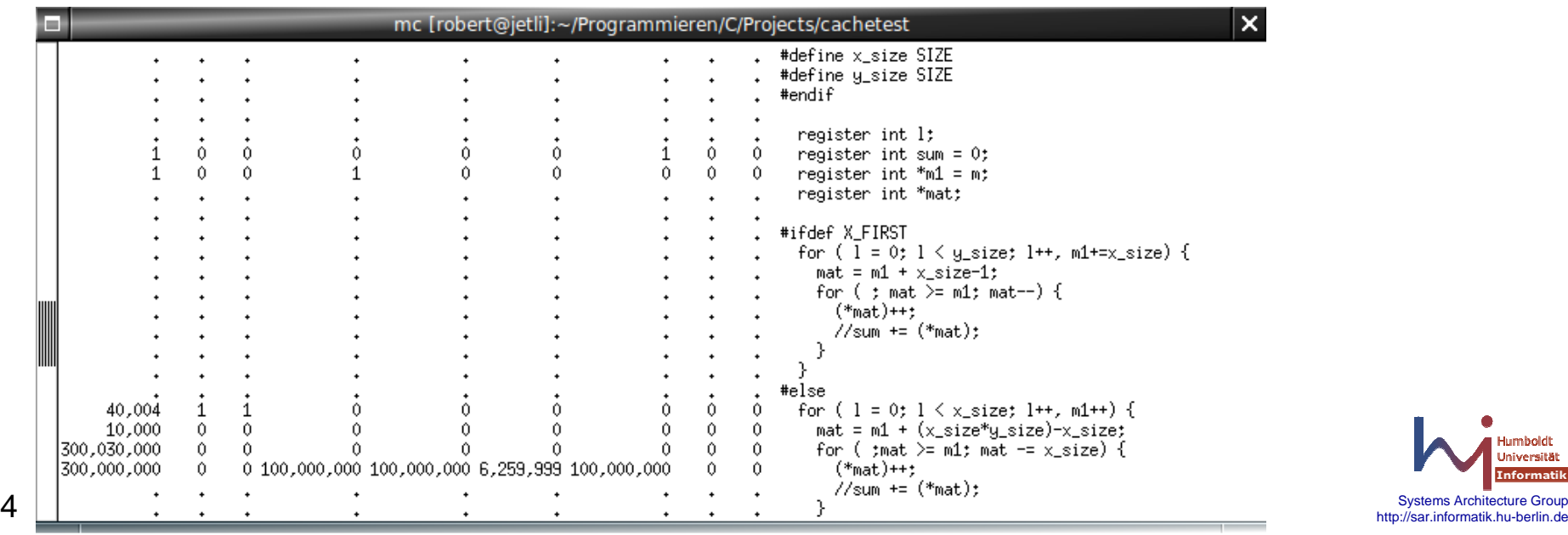

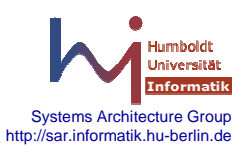

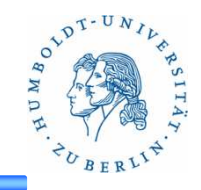

# Hyper-Threading

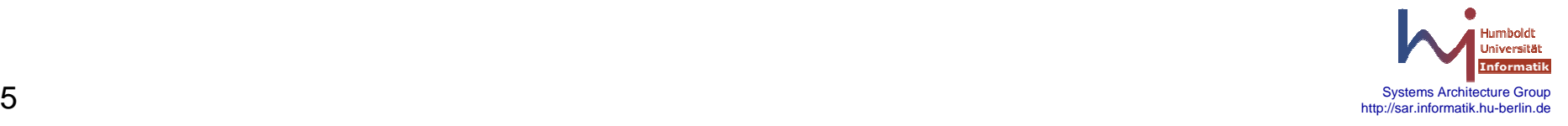

# **Hyper-Threading**

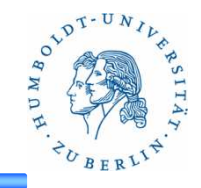

- Hardwareseitiges Multithreading (Intel-Prozessoren)
- $\bullet$ 2 Logische Prozessoren auf einer physikalischen CPU
- $\bullet$ Jeder log. bearbeitet einen Thread
- $\bullet$ Register-Satz ist doppelt vorhanden
- • Andere Komponenten werden geteilt (L1-Cache,ALU,FPU,…)
- Zweiter Thread T<sub>2</sub> nutzt Komponenten, welche der erste Thread  $T_1$  nicht benutzt, z.B.:
	- $\bullet~$  ALU, während T $_1$  Daten holt
	- •….

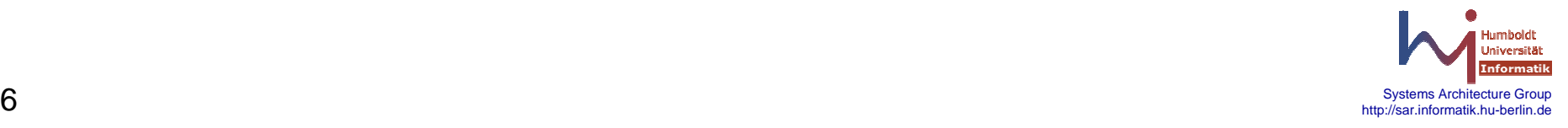

## **Hyper-Threading**

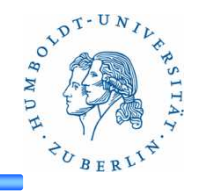

- $\bullet$  Problem:
	- Performance stark von Threads abhängig (Was machen diese?)
	- Thread müssen verschiedene Komponenten der CPU nutzen
	- L1-Cache wird von beiden genutzt
		- Daten holen ermöglicht weiteren Thread zu arbeiten, aber
		- $\bullet~$  Threads "überschreiben" sich Cache-Inhalte
	- Scheduler kann Auslastung der CPU (welche Komponenten) nicht erkennen → ungünstiges Scheduling<br>Dreamersigerer schen von mehreren
	- Programmierer gehen von mehreren Kernen aus → vergessen<br>Abbängigkeiten (L1-Cache Abhängigkeiten (L1-Cache,…)

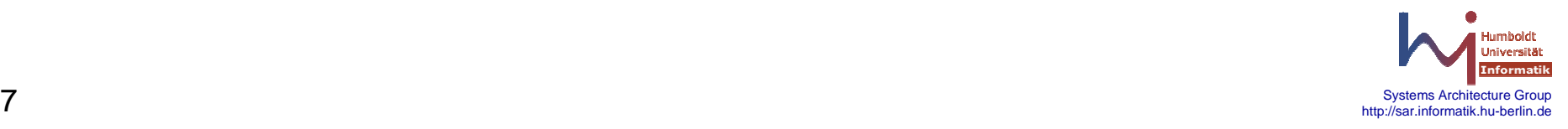

# **Unix-API**

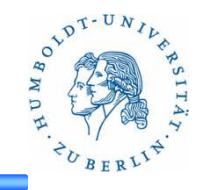

- $\bullet$ Programmierer steuert zuordnung von Thread zu CPU
- API:
	- pthread\_setaffinity\_np
	- pthread\_getaffinity\_np
	- •…
	- Weiter Funktionen ermöglichen die Ermittlung der Anzahl der CPUs/Kerne

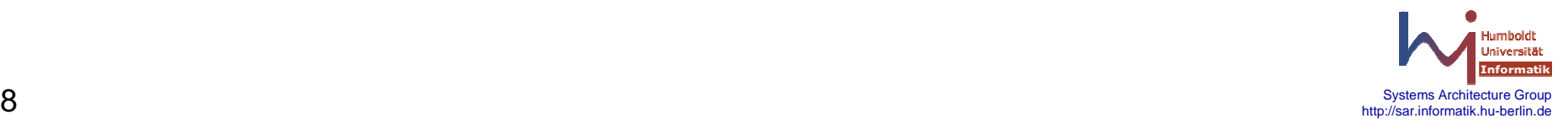

## **Experiment**

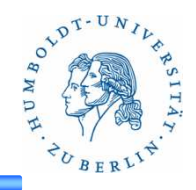

- $\bullet$  ht\_test.c
	- •Mehrere Threads
	- Verschiedene Zuordnung von Threads zu Cores
	- Threads können unterschiedliche Tasks ausführen
		- Primzahl bestimmen (ALU)
		- Primzahl bestimmen (FPU)
		- Matrix inkrementieren
	- Indirekt: Task-zuordnung pro Core
- Testsystem
	- Core i5: 2 physikalische Kerne + HT = 4 logische Kerne

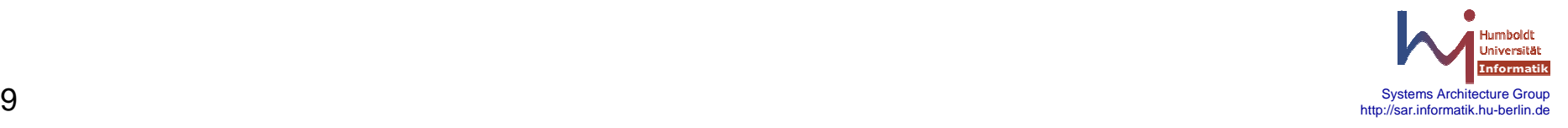

## **ht\_test**

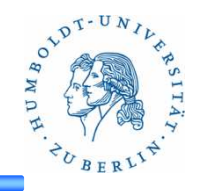

• Optionen:

• Mode:

- no\_thread: Anzahl der Threads
- no\_loops: Anzahl der Durchläufe (Primzahl)

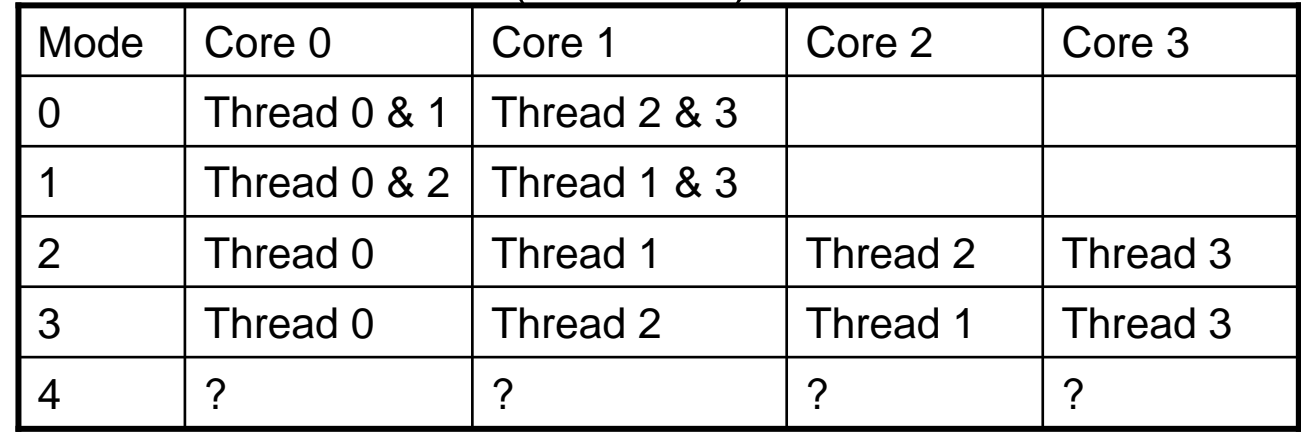

• Task-Mode

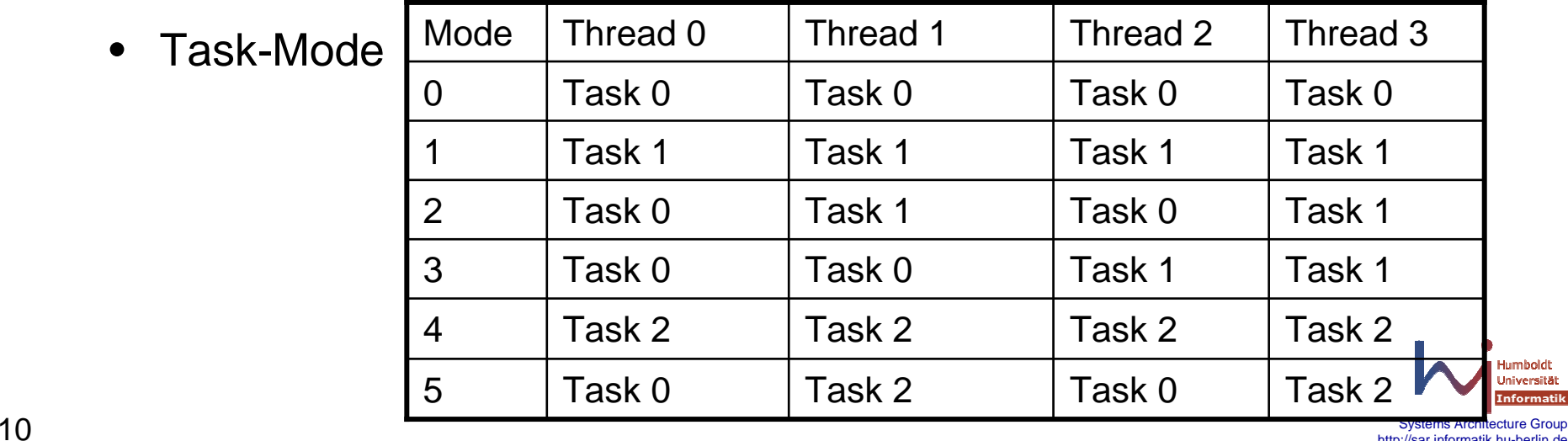

http://sar.informatik.hu-berlin.de http://sar.informatik.hu-berlin.de

### **ht\_test**

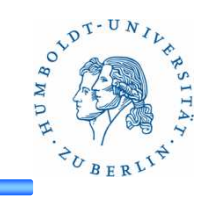

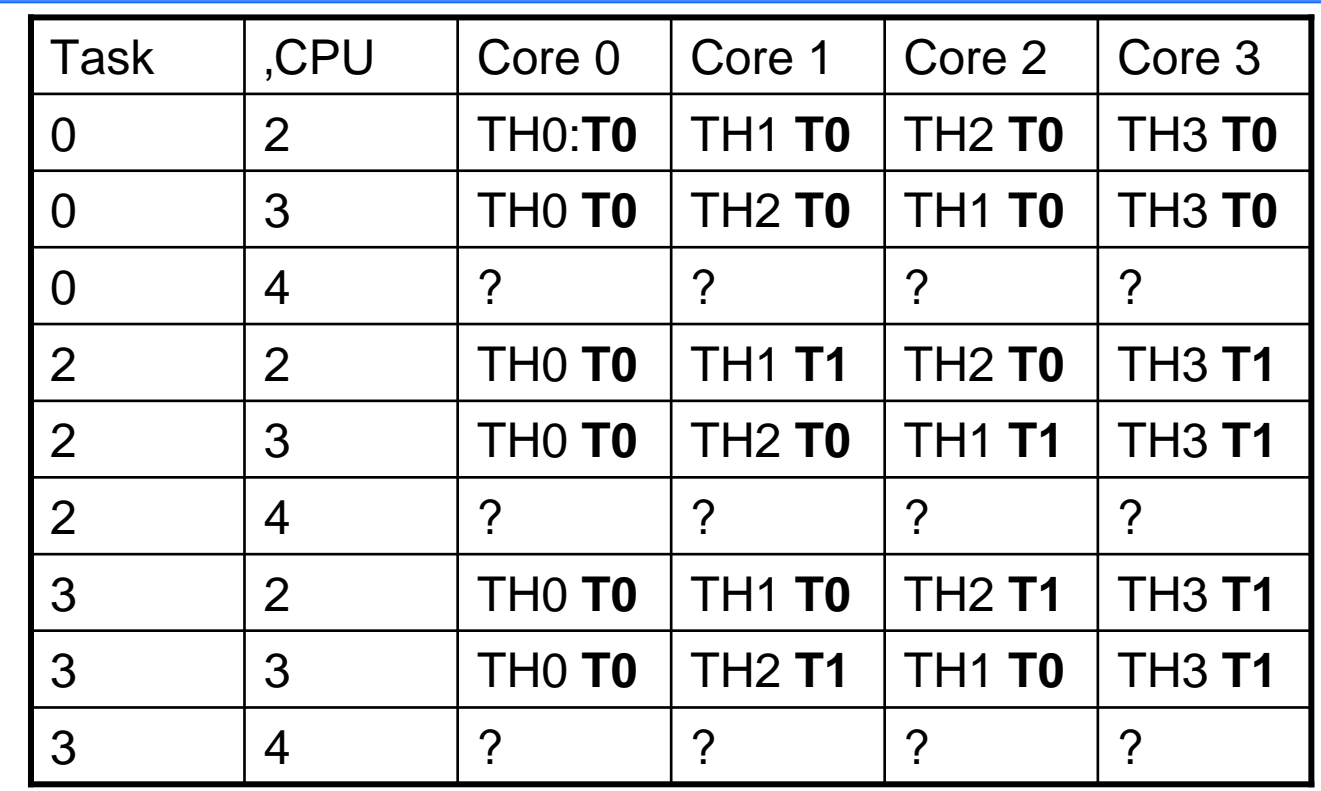

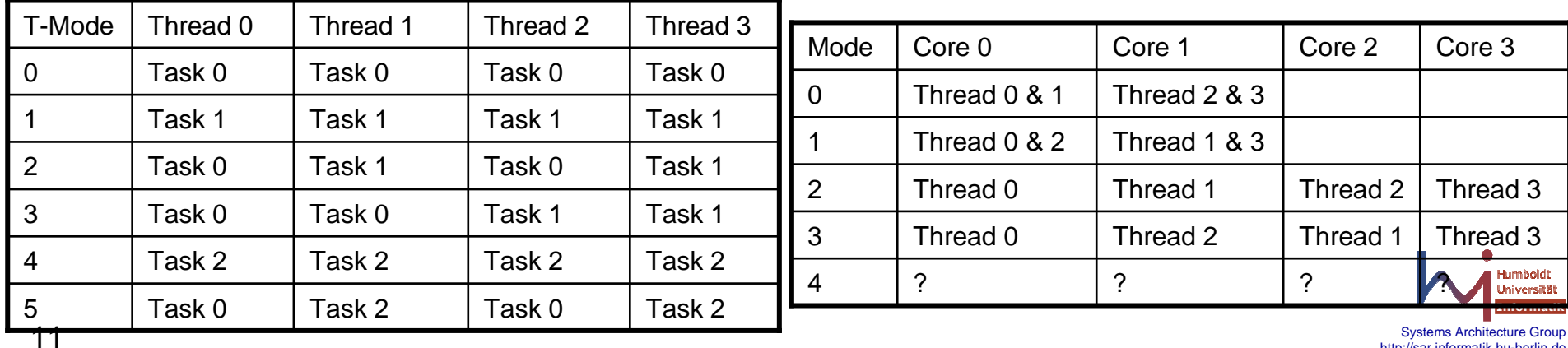

Systems Architecture Group<br>http://sar.informatik.hu-berlin.de http://sar.informatik.hu-berlin.de